## **How to Change Your Password**

(A Feature of "My Profile")

The "My Profile" page is part of the member's-only portion of the website. This is where you can change your password, upload a photo, and add your assistant's information, among other things.

## Want to change your password? Let's get started!

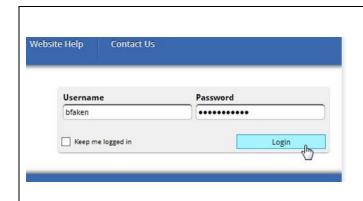

- 1. Go to www.nappa.org.
- 2. Log in with your current Username and Password.
- 3. If you have forgotten your password, see the instructions for "How to Login" located under the Website Help menu item.

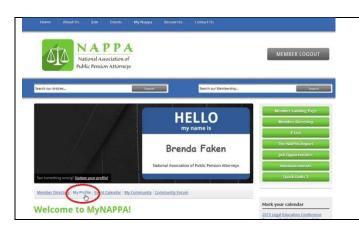

- When you see "Hello My Name Is ..." you have reached the "Member Landing Page."
- 2. Click My Profile.

Your member profile will look similar to this. If NAPPA does not have your photo, you will see a placeholder for the photo.

You can upload a photo, or replace an existing one from **My Profile**.

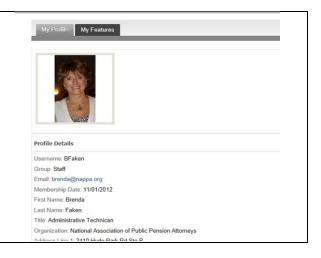

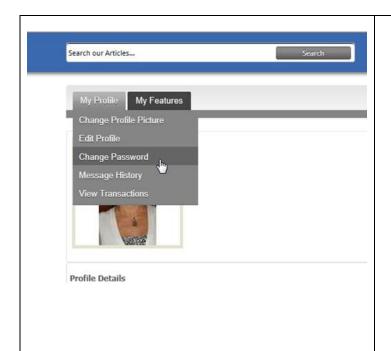

- Hover the mouse over the My
   Profile tab and the drop-down menu will appear.
- 2. Click Change Password.
- 3. Other selections here are **Change Profile Picture** and **Edit Profile**.
- You can also look at the Message
   History of messages from the NAPPA
   office (in case you deleted your
   email).
- 5. You can also **View Transactions**, which includes registrations, invoices, etc.

- 1. Type your current password.
- 2. There are no password requirements, other than it cannot be blank.
- 3. Type a new password.
- 4. Re-enter the new password.
- 5. **Save**.

| Change Password                                                                                                    |              |                             |
|----------------------------------------------------------------------------------------------------|--------------|-----------------------------|
| Change Profile Picture                                                                                                    | Edit Profile | Change Password             |
| Change Password                                                                                                    | d            |                             |
| - Maria Maria de Caración de Caración de C |              | vord and your new password. |
|                                                                                                    |              |                             |
| 1944                                                                                                    |              |                             |
| Current Password                                                                                                    | :            |                             |
| 1944                                                                                                    |              |                             |
| Current Password                                                                                                    | :            |                             |